## eVoting-board

Powered by **KDPW** 

7.

## Jak utworzyć konto w aplikacji eVoitng-board

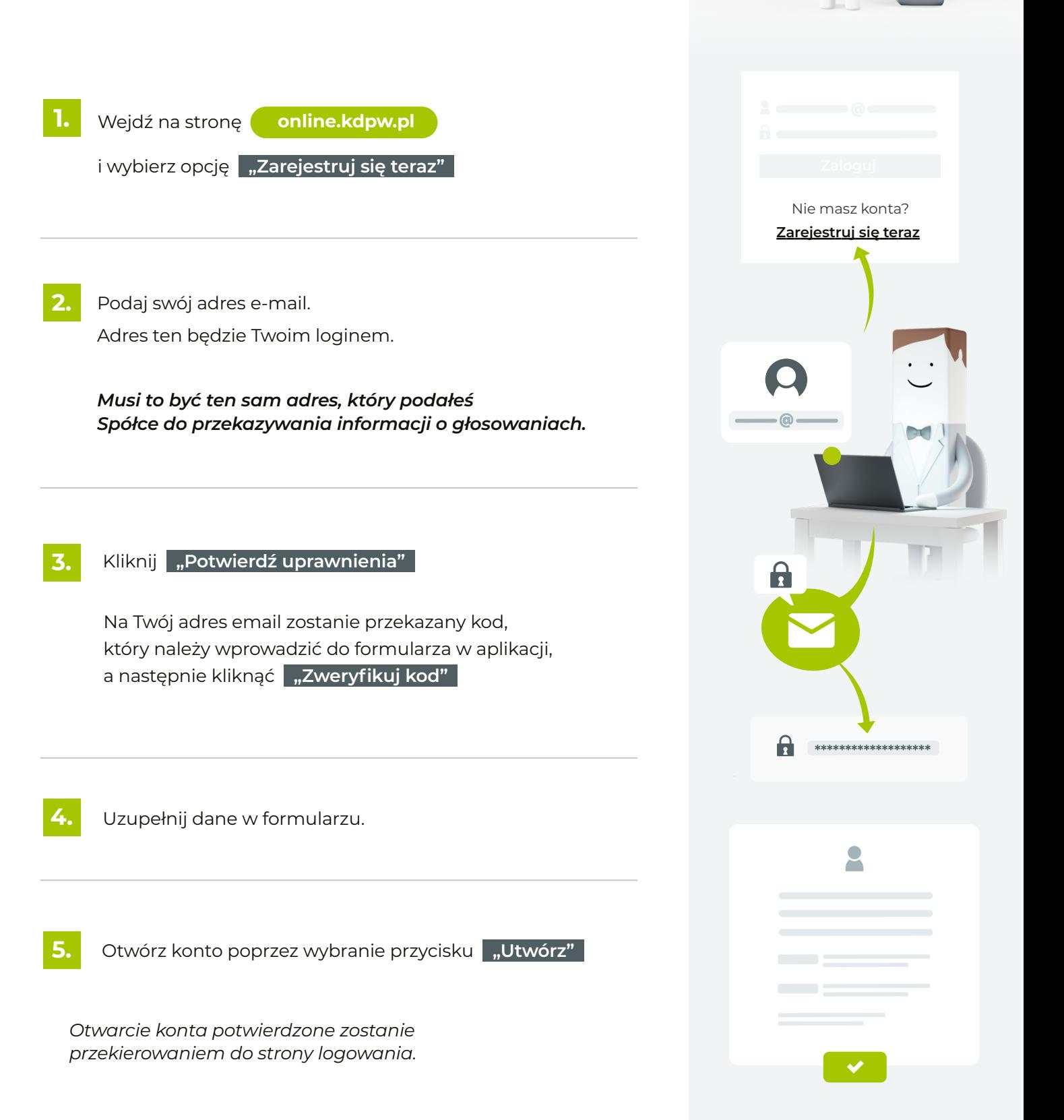